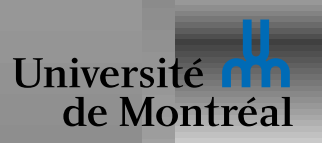

# *Synchronisation*

Sections critiques

Mutex et Verrous

Sémaphores

Problèmes classiques

**Moniteurs** 

Atomicité

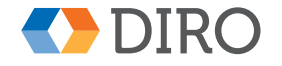

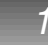

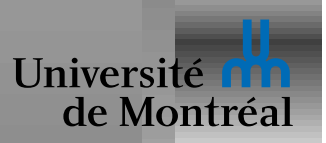

Les processus et threads peuvent exécuter concurremment

Les accès concurrents aux données partagées peuvent être incohérents Pour garantir la cohérence, il faut des mécanismes de synchronisation.

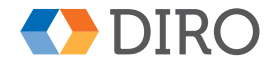

 $\mathcal P$ 

**IFT-2245** 

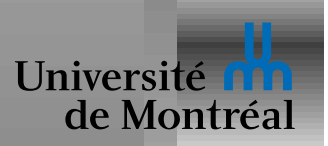

#### *Producteur-consommateur, le retour*

```
while (counter == BUFFER_SIZE) /*Wait*/;buffer[in] = next_produced;in = (in + 1) % BUFFER_SIZE;
counter++;
```

```
while (counter == 0) /*Wait*/;next_{consumed} = buffer[out];out = (out + 1) % BUFFER_SIZE;
counter--;
```
Comment faire counter++ et counter-- en même temps?

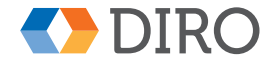

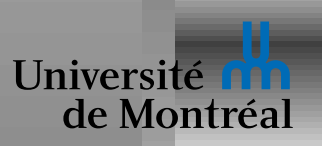

# *Condition de course*

Exécution simultanée de counter++ et counter--:

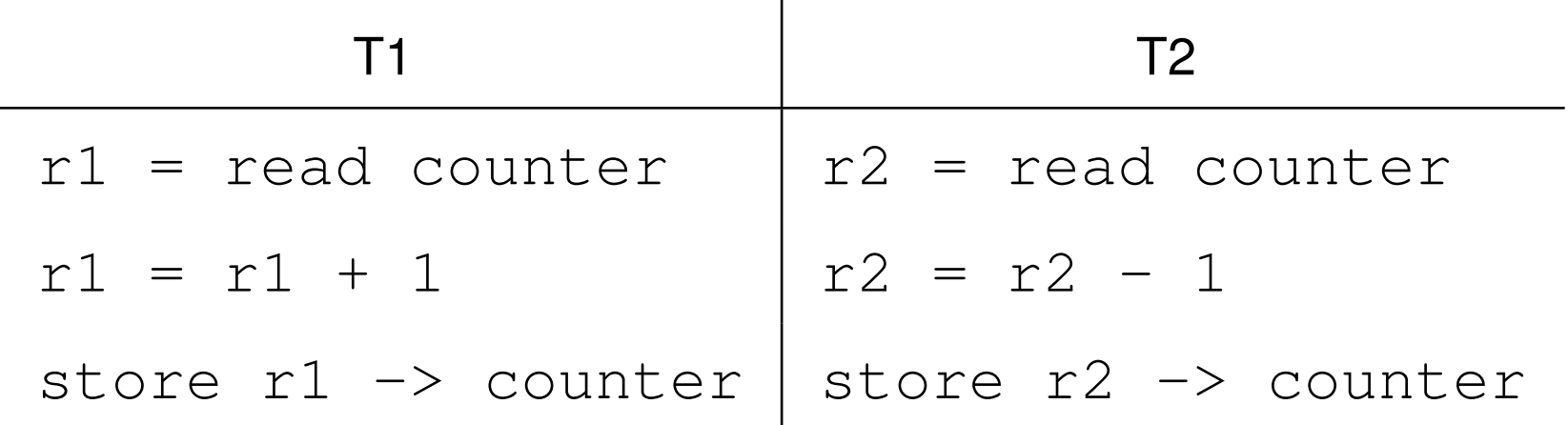

Résultat dépend de l'ordre d'exécution: *condition de course* 

Problème très courant mais rare!

Difficile à reproduire, tester, ou même détecter

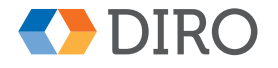

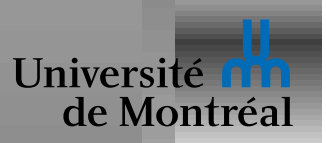

Une *section critique* est une séquence d'instructions qui accède à des données partagées et a donc besoin de synchronisation.

Pendant qu'un thread est dans une section critique, aucun autre thread ne devrait accéder au même données.

Le *problème de la section critique* est de trouver une protocole:

- Comment *entrer* dans la section critique
- Comment *sortir* de la section critique

On veut une propriété d'atomicité!

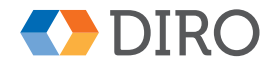

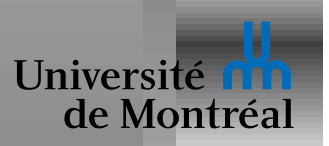

On veut donc d'un côté écrire quelque chose de la forme:

...do something local...;

BEGIN-critical-section ...do something global...; END-critical-section

...do more local things...;

Et de l'autre définir ces BEGIN/END

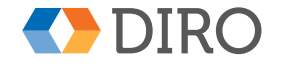

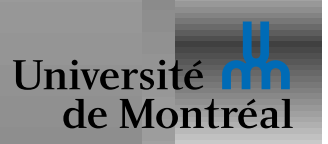

# **Propriétés d'une section critique**

Une section critique devrait avoir les propriétés suivantes:

- *Exclusion mutuelle*: si un thread est dans une section critique, aucun autre thread ne peut interférer.
- *Progrès*: Si aucun thread n'est dans une section critique, et qu'il y a des threads qui veulent entrer dans une section critique, Tôt ou tard (*eventually*) l'un d'entre eux devrait pouvoir entrer.
- *Attente limitée*: si un thread veut entrer dans une section critique, il devrait y a une limite au nombre de fois que d'autres threads peuvent entrer dans leurs sections critiques avant qu'il ne puisse entrer dans la sienne.

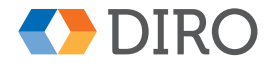

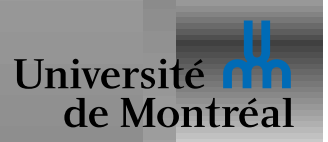

#### *Solution de Peterson*

```
flag[myself] = true;turn = other;
while (flag[other] & \&\&\ turn == other)/\starWait\star/;
```

```
...do something global...;
```

```
flag[myself] = false;
```
...do something local...;

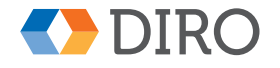

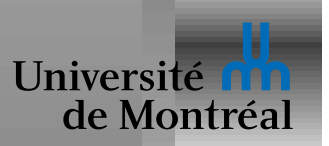

#### *Proprietes de la solution de Peterson ´*

The good: *exclusion mutuelle*, *progres`* , et *attente limitee´*

The bad:

- $\bullet$  Gère seulement le cas de 2 threads.
- $\bullet$  Ne distingue pas différentes données partagées.

The ugly:

- Présume que les instructions load et store sont *atomiques*.
- Présume des propriétés du *modèle de mémoire* pas garanties par certaines machines modernes.

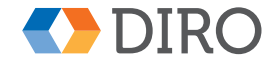

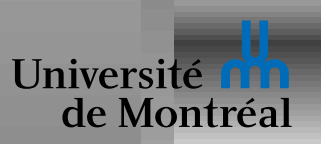

Systèmes uniprocesseurs peuvent bloquer les interruptions Solutions généralement basées sur la notion de verrouillage (locking) Les architectures fournissent donc du soutient plus spécifique Instructions *atomiques*:

- test&set
- compare&swap

Systèmes *transactionnels* optimistes:

- load-locked ... store-conditional
- start-transation ... commit

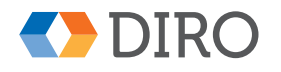

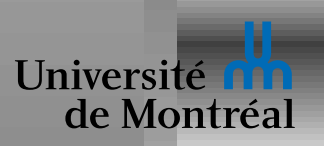

Un *verrou* est un objet avec opérations acquire et release

- ...do something local...;
- acquire(lock);
- ...do something global...;
- release(lock);
- ...do more local things...;

Chaque donnée partagée est associée à un verrou

Chaque verrou "protège" une partie des données partagées

 $acquire(lock)$  se prononce aussi "vérouille [ces données]"

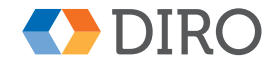

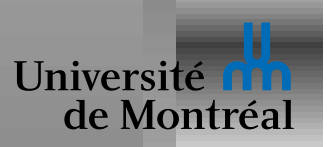

Chaque donnée partagée est associée à un verrou

Pas d'accès aux données partagées sans verrouillage

Le bon verrou est utilisé à chaque fois

⇓

Pas de condition de course!

(enfin, presque)

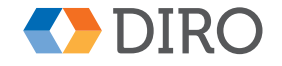

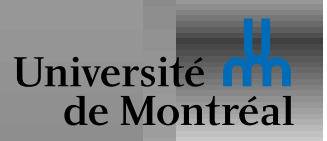

#### *Verrouillage avec* **test&set**

```
test&set (target) fonctionne comme
  bool v = *target; *target = true; return v;mais atomique!
  void acquire (*bool lock) {
      while (test&set (lock))
           /\starWait\star/;
  }
  void release (*bool lock) {
      *lock = false;}
```
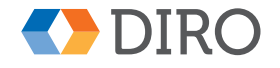

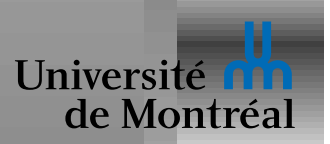

#### *Verrouillage avec* **compare&swap**

```
compare&swap(target, expected, new) est comme
```

```
v = *target;if (v == expected) *target = new;
return v;
```

```
mais atomique!
```

```
void acquire (*bool lock) {
    while (compare&swap (lock, false, true))
         /\starWait\star/;
}
```
void release (\*bool lock) { \*lock = false; }

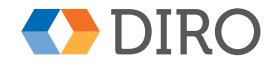

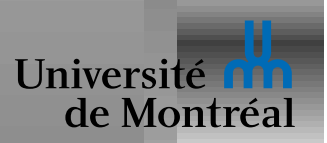

 $waiting[myself] = true;$ while (waiting[i] && test&set (lock)) /\*Wait\*/; waiting[myself] = false;

i = myself; do { i = (i + 1) % n; } while (i != myself && !waiting[i]); if (i == j) \*lock = false; else waiting[i] = false;

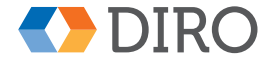

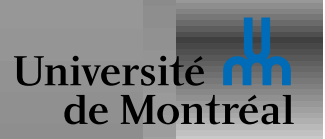

### *Semaphores ´*

```
spinlock trop primitif: utilisé pour construire d'autres opérations
Sémaphore est un outil de synchronisation de plus haut niveau
Deux opérations: V et P (ou wait et signal)
  void wait (semaphore S) {
        while (S \leq 0) /*WAIT*/;
        S--;}
  void signal (semaphore S) {
        S++;}
```
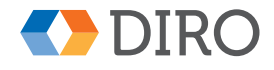

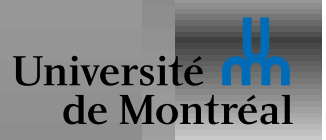

# *Usage de semaphores ´*

Pas d'attente active!

Valeur entière interprétable comme nombre de ressources disponibles *Sémaphore binaire* équivalent à un verrou (aussi *mutex*) Peut résoudre divers problèmes de synchronisation E.g., garantir que  $S_1$  ait lieu avant  $S_2$ : P1: P2:

S1; signal (sema); wait (sema); S2;

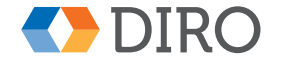

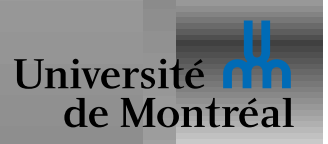

# *Implémentation de sémaphores*

Éviter l'attente active, avec l'aide du système d'exploitation

Les opérations  $wait$  et signal doivent être atomiques

On peut utiliser un *spinlock* de manière interne

L'attente active restante est rare

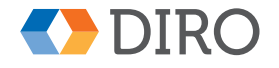

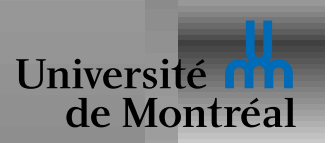

#### *Exemple de code de semaphore ´*

```
void wait (sem *S) {
  acquire (S->lock);
  S->value--;
  if (S->value < 0) {
     push (myself,
           S->queue);
     block_and_release
        (myself,
         S->lock);
  } else
     release (S->lock);
}
```

```
void signal (sem *S) {
  acquire (S->lock);
  S->value++;
  if (S->value \leq 0)wakeup
         (pop (S->queue));
  release (S->lock);
}
```
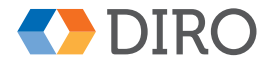

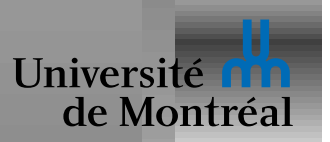

*étreinte fatale*: quand des threads attendent indéfiniment un événement que seul l'un d'eux peut causer

Cela correspond à un cycle dans le graphe de dépendances

- acquire (dst->L); acquire (src->L);
- acquire (src->L); acquire (dst->L);
- src->val = dst->val; dst->val = src->val;
- release (src->L); release (dst->L);
- release (dst->L); release (src->L);

Plus de verrous  $\Rightarrow$  plus haut risque d'interblocage

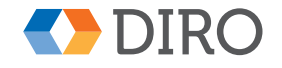

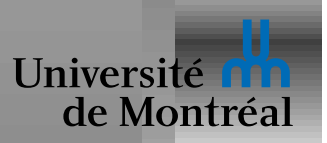

# **Famine (starvation)**

Se produit lorsqu'un thread n'a jamais l'opportunité de progresser

Peut être causé par un *deadlock* ou un live deadlock, ou toute sorte d'autres circonstances indésirables

Difficile à éliminer complètement

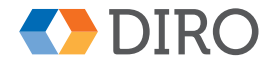

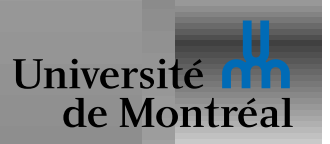

# *Inversion de priorite´*

Dans un système d'ordonnancement avec priorité

Situation où un thread de basse priorité bloque un thread de plus haute priorité

Cas simple:

P-low

- acquire (L);
- ..dosomething..
- ..do more..
- ..guess what..
- ..OK, here it is..

release (L);

P-high

...

...

...

...

..dosomething..

acquire (L);

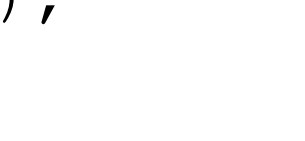

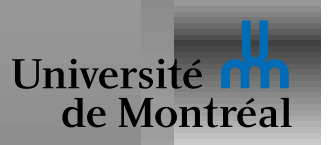

# *Inversion de priorite long ´*

Les sections critiques devraient être de courte durée

Mais le blocage peut durer plus longtemps

 $P-$ low acquire (L);

- ..work..
- ...
- ...
- ...
- ...

P-med

- ...sleep...
- ...wakeup!
- ..work..
- ...
- ..work..
- ..no hurry..
- P-high
- ..sleep...
- ..sleep...
- ..wakeup!
- acquire (L);

...

...

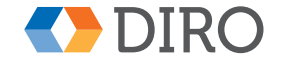

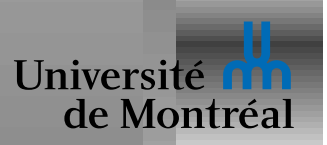

# *Solutions à l'inversion de priorité*

Protocole d'*héritage de priorité*: le thread qui a le verrou L obtient la priorité la plus haute parmi les threads en attente

"Casser" le verrou: le thread de plus basse priorité perd le verrou et doit recommencer sa section critique

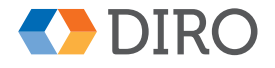

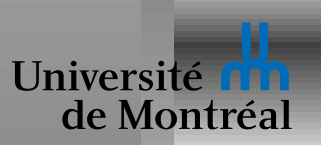

# *Problemes de synchronisation classiques `*

Problèmes classiques

- Probleme des ` *Producteurs/consommateurs* (*Bounded-buffer*)
- Problème des *Readers and Writers* Contrôler des accès en lecture et en écriture
- **Problème des** *Dining philosophers* ...qui n'affecte pas que les philosophes qui ne savent manger des spaghetti qu'avec deux fourchettes

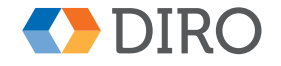

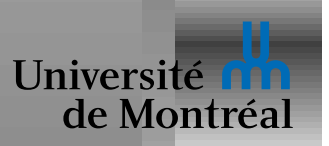

## **Producteurs/consommateurs naïf**

Sémaphore  $full$  (initialisé à  $0$ ), compte le nombre d'éléments utilisés:

- ..Make next\_produced.. wait (full);
- .. Add next\_produced.. . .. Get next\_consumed.. signal (full);

- 
- ..Use next\_consumed..

Comme l'indique le titre, c'est un peu naïf

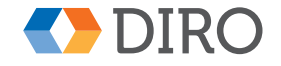

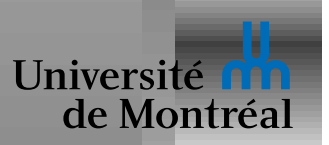

#### **Producteurs/consommateurs moins naïf**

Sémaphore full initialisé à  $0$ , empty initialisé à  $N$ 

..Make next\_produced.. wait (full);

wait  $(empty)$ ;

..Add next\_produced.. signal (full);

..Get next\_consumed..

signal (empty);

..Use next\_consumed..

Mais c'est pas encore ça!

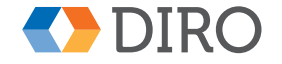

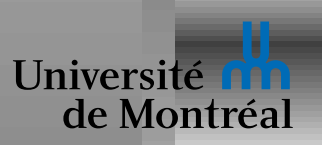

#### *Producteurs/consommateurs complet*

Sémaphore full initialisé à  $0$ , empty initialisé à  $N$ 

Verrou  $L$  pour protéger les champs du buffer

- ..Make next\_produced.. wait (empty); acquire (L); ..Add next\_produced.. release (L); signal (full);
	- wait (full); acquire (L); ..Get next\_consumed.. release (L); signal (empty); ..Use next\_consumed..

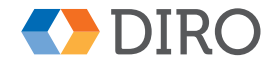

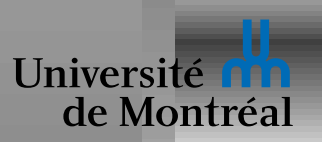

#### **Problème des Readers-Writers**

Une donnée est partagée entre plusieurs threads

Certains threads n'y accèdent qu'en lecture

D'autre y accèdent en lecture et écriture

Problème est de contrôler les threads de manière à:

- permettre plusieurs accès simultanés en lecture
- exclusion mutuelle en cas d'accès en écriture

Propriété désirable: aucun thread ne souffre de famine

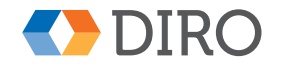

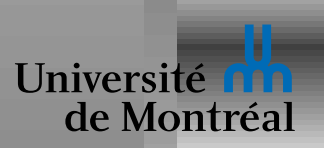

#### *Une solution pour* **Readers-Writers**

acquire (RW);

..work..

release (RW);

acquire (L) counter++; if (counter  $== 1)$ acquire (RW); release (L); ..work.. acquire (L) counter--; if (counter  $== 0$ ) release (RW); release (L);

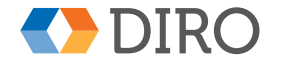

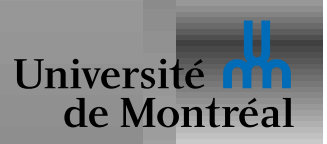

## **Problème des Dining philosophers**

Les philosophes passent leur vie à penser et manger

Ils ne parlent pas à leurs voisins

Ils sont 5, assis autour d'une table ronde

Il y a un grand bol de riz au centre

Il y a 5 assiettes et 5 baguettes répartis autour de la table

Un philosophe a besoin de 2 baguette pour manger

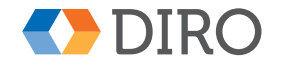

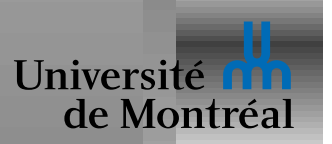

Il est trop facile de les utiliser incorrectement:

- Oublis
- Usage du mauvais verrou
- acquire sans le release correspondant
- Appels répétés:  $acquire(x); \ldots; acquire(x);$

Risque d'interblocage

Mauvaises performances si la granularité est trop grossière

Mauvaises performances si la granularité est trop fine

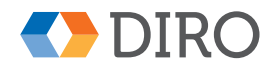

32

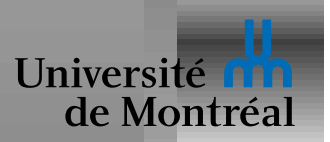

Abstraction de plus niveau pour exclusion mutuelle et synchronisation

Protège l'accès aux données internes d'un *abstract data type* 

(define-monitor

;; Shared variables declarations.

(define-variable var1 : type1)

- (define-variable var2 : type2)
- ;; Operations on those variables.

(define-function fun1 (args1) ...)

(define-function fun2 (args2) ...))

Le moniteur garanti l'exclusion mutuelle dans les fonctions  $f \circ o 1$ , foo2, ...

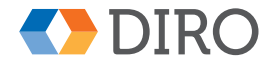

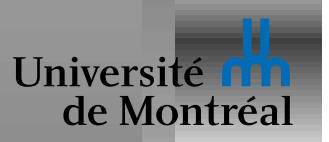

## *Variables de conditions*

Système de synchronisation utilisé dans un moniteur

```
(define-condition C)
```
Opérations sur ces *condition variables*:

- wait: Bloquer le thread jusqu'à ce que la condition soit *signalée* Le thread quitte sa section critique pendant l'attente
- $\bullet$  signal: Réveille 1 des threads qui attend cette condition
- broadcast: Réveille les threads qui attendent cette condition

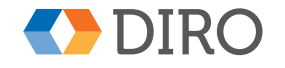

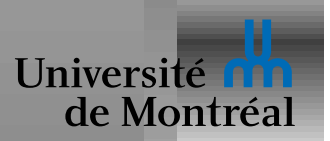

#### Si  $P_1$  attend  $C$  et  $P_2$  fait <code>signal</code> (C):

- $\bullet \;$  *Signal and wait:*  $P_1$  entre dans sa section critique et  $P_2$  est mis en attente
- $\bullet \;$  *Signal and continue:*  $P_2$  continue et  $P_1$  doit attendre que  $P_2$  quitte sa section critique

Certains systèmes n'offrent que broadcast et l'appellent signal

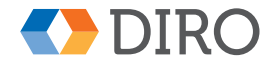

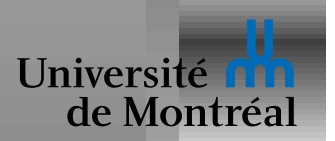

#### *Un moniteur pour philosophes*

#### (define-monitor

(define-variable sticks (array bool 5))

(define-condition change)

(define-function begin\_lunch (p)

(while (not (and sticks[p] sticks[(p+1)%5]))

(wait change))

(set sticks[p] false)

(set sticks[(p+1)%5] false))

(define-function end\_lunch (p)

(set sticks[p] true)

(set sticks[(p+1)%5] true)

(broadcast change))

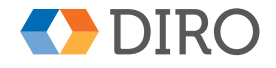

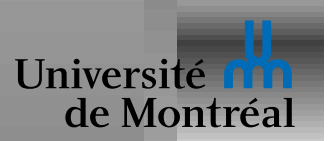

#### *Autre moniteur pour philosophes*

```
enum { T, H, E } state[5]; condition ready[5];
void update (int p) {
  if (\text{state}[p] == H)\&\&\; state[(p+4)%5] != E \&\&\; state[(p+1)%5] != E)
    (statelp] = E; signal (ready[p]));
}
void begin_lunch (int p) {
  state[p] = H; update (p);
  if (state[p] != E) wait (ready[p]);
}
void end_lunch (int p) {
  state[p] = T;update ((p+4) %5); update ((p+1) %5);
```
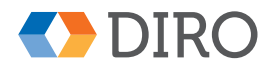

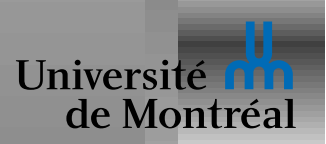

#### *Un moniteur avec des semaphores ´*

```
semaphore mutex = true;
```

```
semaphore next = 0;
```

```
int next_count = 0;
```
Le corps de chaque fonction devient:

```
{
  sem_wait (mutex);
  ...body...
  sem_signal (next_count > 0 ? next : mutex);
}
```
Cela assure l'exclusion mutuelle

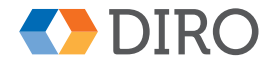

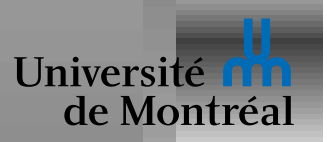

### *Moniteurs et* **deadlock**

Appel d'une fonction du moniteur depuis lui-même

*mutex récursifs* ou multiples points d'entrée

Risques classiques d'interblocage

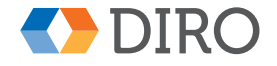

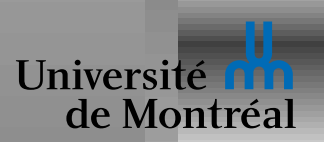

#### *Variables de condition avec des semaphores ´*

```
struct condvar {
                   semaphore sem = 0;
                   int count = 0;
                }
cv_wait (condvar *cv) {
  cv->count++;
  sem_signal
     next_{count} > 0? next : mutex);
  sem_wait (cv->sem);
  cv->count--;
}
                            cv_signal (condvar* cv) {
                              if (cv->count > 0) {
                                next_count++;
                                 sem_signal (cv->sem);
                                 sem_wait (next);
                                next_count--;
                            }
```
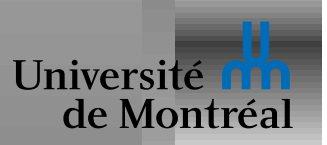

#### *Reveil des threads dans un moniteur ´*

Quel thread devrait réveiller cv\_signal?

- LIFO: Simple mais injuste
- FIFO: Plus juste
- Priorité:  $cv$  wait peut spécifier la priorité

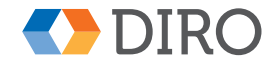

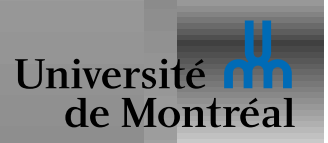

# *Un moniteur avec priorite´*

#### (define-monitor

(define-variable busy boolean) (define-condition ready) (define-function acquire (time) (if busy (wait ready time)) (set busy true)) (define-function release () (set busy false) (signal ready)))

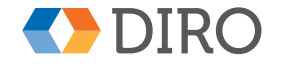

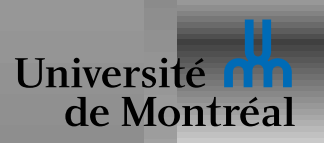

Autre mechanisme de synchronization inspiré du *dataflow* 

newMVar:  $\alpha \rightarrow$  IO (MVar  $\alpha$ ) takeMVar: MVar  $\alpha \rightarrow$  IO  $\alpha$ putTVar: MVar  $\alpha \rightarrow \alpha \rightarrow I$ O ()

take MVar attend que la variable soit pleine, puis la vide

put MVar attend que la variable soit vide, puis la rempli

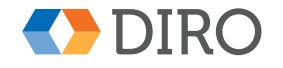

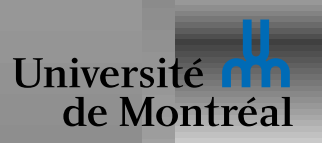

# *Pourquoi Linux RCU?*

Souvent, les accès en lecture sont de loin les plus fréquents

Maximiser la performance des accès en lecture

La solution au *readers-writers* n'est donc pas satisfaisante

But: accès en lecture ne bloquent jamais

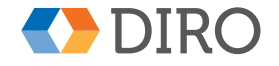

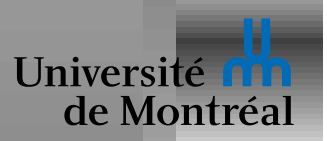

- *RCU* = Read-Copy Update
- Les accès en lecture obtiennent une "copie"
- Modifications doivent préserver la validité de ces copies
- Un accès en lecture peut continuer à utiliser une vieille copie
- Pas forcément applicable dans tous les cas

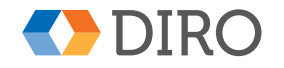

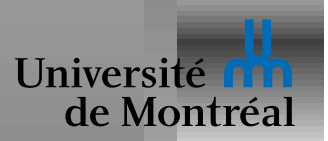

# *RCU 1: Simple affectation*

```
struct foo { int a; int b; int c; };
struct foo *qp = NULL;...
 p = kmalloc (sizeof (*p), GFP_KERNEL);
 p->a = 1; p->b = 2; p->c = 3;qp = p;
```
Seule instruction de la section critique:  $qp = p;$ 

Déjà atomique!

Ou presque: rcu\_assign\_pointer (gp, p);

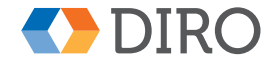

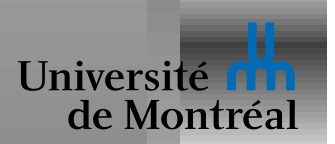

# *RCU 1: Simple lecture*

p = gp; if (p != NULL) { do\_something\_with (p->a, p->b, p->c); }

Seule instruction de la section critique:  $p = gp$ ;

Déjà atomique!

Ou presque!

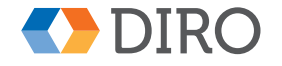

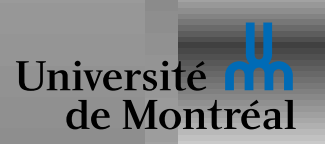

### *RCU 1: Simple lecture corrigee´*

```
rcu_read_lock ();
  p = rcu_dereference (gp);
  if (p != NULL) {
    do_something_with (p->a, p->b, p->c);
  }
  rcu_read_unlock ();
rcu<sub>-dereference</sub> protège de certaines optimisations
```
rcu\_read\_lock ne bloque jamais

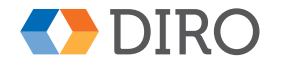

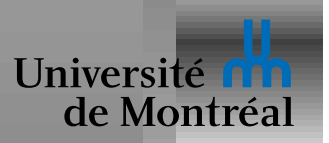

Au lieu de bloquer l'entrée pour éviter les conflits Présumer de l'absence de conflit, et vérifier à la sortie En cas conflit: *rollback* et on ressaie Aussi décrit comme lockfree Pas de risque d'inversion de priorité Pas de *deadlock*, mais risque de *livelock* Peut même arriver à être waitfree!

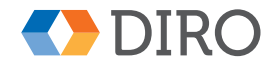

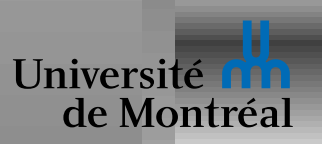

# **Conditions nécessaires à l'optimisme**

Espérer le mieux, mais être préparé au pire

Pouvoir détecter les conflits

Pouvoir faire un *rollback*:

- Garder traces des anciennes valeurs
- Pas d'effets de bord "externes"

Pouvoir décider quand ressayer

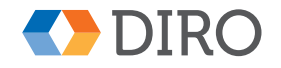

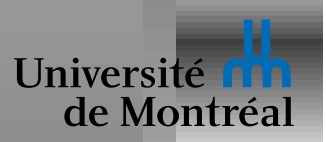

Garanti que tous les accès partagés sont protégés

Pas besoin de savoir quel verrou protège quelle donnée

Optimiste: pas de *deadlock* 

Assure l'abence d'effets de bord "externes"

Détecte les conflits et garde les anciennes valeurs pour rollback

Sait même quand il faut ressayer

Promet un monde sans guerres

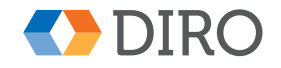

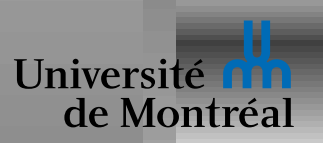

Basé sur les *monades*: distinguer une commande de son exécution

atomically: STM  $\alpha \rightarrow$  IO  $\alpha$ newTVar:  $\alpha \rightarrow$  STM (TVar  $\alpha$ ) readTVar: TVar  $\alpha \rightarrow$  STM  $\alpha$ writeTVar: TVar  $\alpha \rightarrow \alpha \rightarrow$  STM ()

atomically est comme une paire acquire...release Pas besoin de spécifier quel(s) verrou(s) prendre Pas d'oubli: seul atomically peut exécuter  $STM \alpha$ *rollback*: Seul STM  $\alpha$  peut être exécuté dans atomically

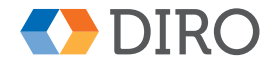

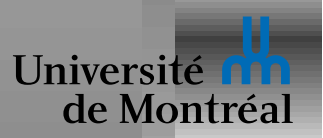

Chaque  $TVar$  contient un numéro de version

Chaque lecture stocke la variable et sa valeur dans un *log* Chaque écriture stocke variable, et valeur dans un *log* Écritures ne changent pas immédiatement les variables *Commit* à la fin de atomically: acquire (stm\_lock); if (!check\_consistency (log)) { release (stm\_lock); free (log); goto start; } perform\_updates (log); release (stm\_lock);

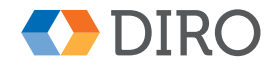

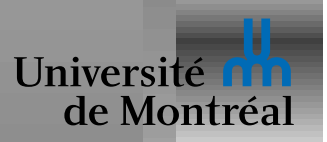

# *Attendre avec STM*

Même principe que les *condition variables* 

Mais plus automatique: pas besoin de signal, ni de *condvar*

retry: STM  $\alpha$ orElse: STM  $\alpha \rightarrow$  STM  $\alpha \rightarrow$  STM  $\alpha$ 

Le *log* indique à STM quelles variables doivent changer

orElse permet d'attendre *plusieurs* conditions!

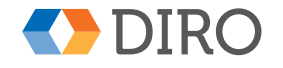

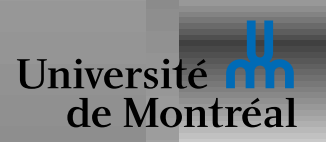

## *Philosophes fonctionnels*

```
begin_lunch p =
  atomically (do
    fl <- readTVar (forks[p])
    fr <- readTVar (forks[(p+1)%5])
    if fl && fr then do
      writeTVar fl false
      writeTVar fr false
    else retry)
end_lunch p =
  atomically (do
    writeTVar (forks[p]) true
    writeTVar (forks[(p+1)%5]) true)
```
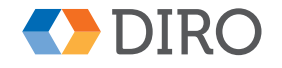